**free\_download**

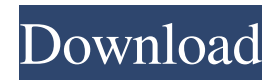

# **Photoshop 7.0 Free Download 2022 Crack+ License Keygen (April-2022)**

There are several different editors available that can replace Photoshop for basic tasks. Open source editors like GIMP are often used to manipulate digital images, but these programs are less professional than Photoshop, so they're not a recommended option. When you find an image file that you want to manipulate, you have several different ways to open it. The most common method is to open the image file in your browser and then take the image to a Photoshop document. The steps are a bit easier if you save the image in a format that Photoshop understands, such as JPEG. Some tools such as Adobe Camera Raw (described in Chapter 2) automatically open the image for you as soon as you start a new editing session. You may also have a number of programs that can open the image for you. These applications include Bridge (discussed in Chapter 4), which is a lot like using Photoshop, and Apple iPhoto, which is discussed in Chapter 12. Opening an image in Photoshop You can open an image in Photoshop by using the Edit menu. You can also use the Open dialog box, which is shown in Figure 3-4. It's also possible to open an image in the program using other options, such as pressing Ctrl+O. (More on this option later in this chapter.) After you find and open an image in Photoshop, you see the Edit screen, where you have the following options: Image: The one you're editing Paths: All the layers Layer: The layer that contains the image and any effects Adjustments: The dialog box that contains the editing controls and options Layers panel: The base of the layers and the canvas area History: The history of edits you've made Files: Your saved document \*\*Figure 3-4:\*\* Use the Open dialog box to load an image. When you open an image in Photoshop, the image fills the canvas area at the top of the editor, as shown in Figure 3-5. You can then perform edits to the image or begin a new document. You can also use the Paths and Layers panels (covered later in this chapter) to find and locate other elements in the image. \*\*Figure 3-5:\*\* Layers are available to work with in this image. The basic process to load an image into Photoshop is as follows: 1. Choose File⇒Open. 2. Navigate

### **Photoshop 7.0 Free Download 2022 Crack [Updated] 2022**

The fastest way to learn how to edit images in Adobe Photoshop is to see the videos and tutorials online. But we also make them easy to find by providing a list of Photoshop education sites and links to the best of the best. We will guide you to a library of Photoshop tutorials, courses, and courses. We'll help you pick out the best Photoshop training, whether you want to learn to edit images in Photoshop or learn how to create a photomanipulation. Browse through the categories below and find the perfect instruction for your skill level. The best Photoshop tutorials, lessons, and courses Explore a huge list of Photoshop tutorials, courses, and tutorials Topics Related Content Photoshop Courses & Tutorials The best Photoshop tutorials, courses, and tutorials. Learn how to edit and create high-quality images, illustrations, and photomanipulations. Topics: 14,097 Adobe Photoshop Training Free Adobe Photoshop courses from the best Photoshop tutors and schools in the world. Topics: 10,916 Adobe Photoshop Training & Tutorials Popular image editing software, including Photoshop and Adobe Lightroom, offers a huge range of tutorials and courses that will help you learn how to edit, enhance, and organize images. Topics: 40,327 Adobe Photoshop Tutorials Learn how to use Photoshop tools to create a variety of image types. Topics: 11,988 Adobe Photoshop Tutorials Learn how to use all the Photoshop tools to edit, enhance, and organize images. Topics: 9,064 Adobe Photoshop Training Create graphics and images, enhance photographs, use the web design software, design for print, and more. Topics: 44,074 Adobe Photoshop Tutorials Learn about image editing software, web design, learning photography basics, and more. Topics: 16,420 Adobe Photoshop Tutorials Learn how to use the tools in Photoshop to edit, enhance, and create various image types. Topics: 12,177 Adobe Photoshop Training Create high-quality images, illustrations, and photomanipulations. Topics: 13,522 Adobe Photoshop Tutorials Learn how to use

Adobe Photoshop's most powerful tools, from sharpening and sharpening, to retouching, to image editing. Topics: 13,976 Adobe Photoshop Training Learn Photoshop, Adobe Illustrator, Adobe InDesign, and Photoshop Sketch. Topics: 10,044 Adobe Photoshop Tutorials Learn how to edit and create high-quality images and illustrations. Topics: 12,153 Adobe Photoshop Training Post your own Photoshop tutorial or Photoshop tutorial requests. Topics: 05a79cecff

### **Photoshop 7.0 Free Download 2022 Crack + Free Registration Code**

/\* \* Copyright (C) 2015-2016 Apple Inc. All rights reserved. \* \* Redistribution and use in source and binary forms, with or without \* modification, are permitted provided that the following conditions \* are met: \* 1. Redistributions of source code must retain the above copyright \* notice, this list of conditions and the following disclaimer. \* 2. Redistributions in binary form must reproduce the above copyright \* notice, this list of conditions and the following disclaimer in the \* documentation and/or other materials provided with the distribution. \* \* THIS SOFTWARE IS PROVIDED BY APPLE INC. ``AS IS'' AND ANY \* EXPRESS OR IMPLIED WARRANTIES, INCLUDING, BUT NOT LIMITED TO, THE \* IMPLIED WARRANTIES OF MERCHANTABILITY AND FITNESS FOR A PARTICULAR \* PURPOSE ARE DISCLAIMED. IN NO EVENT SHALL APPLE INC. OR \* CONTRIBUTORS BE LIABLE FOR ANY DIRECT, INDIRECT, INCIDENTAL, SPECIAL, \* EXEMPLARY, OR CONSEQUENTIAL DAMAGES (INCLUDING, BUT NOT LIMITED TO, \* PROCUREMENT OF SUBSTITUTE GOODS OR SERVICES; LOSS OF USE, DATA, OR \* PROFITS; OR BUSINESS INTERRUPTION) HOWEVER CAUSED AND ON ANY THEORY \* OF LIABILITY, WHETHER IN CONTRACT, STRICT LIABILITY, OR TORT \* (INCLUDING NEGLIGENCE OR OTHERWISE) ARISING IN ANY WAY OUT OF THE USE \* OF THIS SOFTWARE, EVEN IF ADVISED OF THE POSSIBILITY OF SUCH DAMAGE. \*/ #pragma once #include #include namespace WTF { class ArrayBuffer; class Layer; class GraphicsContext; class LayerBacking; class GraphicsLayer : public Noncopyable { WTF\_MAKE\_FAST\_ALLOCATED; public: explicit GraphicsLayer(GraphicsContext&, size\_t, const LayerBacking&); // Cached data must have a GraphicsContext for writing to them.

### **What's New in the?**

Q: How should I incorporate a steel toe cap into a shoe? I'm looking for some additional support for a pair of running shoes I already have. I'm looking to add a steel toe cap to the shoe (I prefer the steel toe cap from the Adidas Adios Boost, pictured below). I was just about to get my new Adidas and was wondering what I should do with my old pair, since I won't get a new pair for awhile. I'm worried about breaking the old in on the boot itself, and wonder if I should just remove it. A: You should have no problem, as long as the toe cap is the same. The toe cap is typically a separate component (and attached by a frame or sleeve), but the whole upper should be going on there. It's unlikely to get damaged, but since it won't go on on it's own anymore, it's a good idea to take it off and sort of "stock it up" for easy removal when the new shoes arrive. Something like this. The toe cap is typically a half inch or so of rubber with an embedded steel plate, I think some multi-size ones can be found. Good luck! Q: How to count how many times a function is called I have a function that is being called from the root in NodeJS. I'd like to know how I could count how many times this function was called. I could simply save the value in the variable but then I'd have to reset it every time the function is called. Is there a way to keep the value? A: If you want to keep a count of the number of function calls without counting the number of function calls in any of the child functions (which you indicated you did not want to do) then you could create an observable object. The observable object would track the number of total function calls. This observable object's values would then be attached to the component of interest. On component mount, the observable object is reset to zero and the function is called, the value would be updated, and then the next time component mount occurs, it would be incremented. Q: How to convert xml to spreadsheet in c#.net i want to convert xml to csv format or spreadsheet. I was using xmlstream to convert xml to xls. But i want to convert xml

## **System Requirements:**

Please ensure you have at least 1.4.2.0 in your Steam client. Please ensure you have at least 30% free space available on your Steam account. Please note that the game will be playable only on Windows. Preparation: Please enable the Unrestricted Content option in the Steam settings. Please ensure that you have an internet connection available. How to Play: For players who are not used to fighting using a mouse, please note that we have provided a configuration tool to let you

<https://5e19.com/how-to-install-photoshop-on-linux/>

[https://lernkurse.de/wp-content/uploads/2022/07/Download\\_Photoshop\\_cc\\_2014\\_final.pdf](https://lernkurse.de/wp-content/uploads/2022/07/Download_Photoshop_cc_2014_final.pdf) <https://www.shopizzo.com/photoshop-creative-cloud-2017-free-download-for-windows/> <https://superstitionsar.org/life-time-activation-adobe-photoshop-cc-2020/> <https://zurisdream.com/wp-content/uploads/2022/06/yaljam.pdf> [https://www.lafree.at/wp-content/uploads/2022/07/photoshop\\_19\\_free\\_download\\_2019.pdf](https://www.lafree.at/wp-content/uploads/2022/07/photoshop_19_free_download_2019.pdf) <http://meowmeowcraft.com/2022/07/01/shapes-vector-free-download/> <http://www.studiofratini.com/download-photoshop-elements-9-for-pc/> <https://gyandeepniketan.com/how-to-install-photoshop-free-for-windows-pc/> <https://gsas.yale.edu/system/files/webform/free-download-photoshop-camera-raw-plug-in.pdf> <https://burmarauto.com/adobe-photoshop-cc-2020-full-feature-plus-crack-2020/> <https://4j90.com/install-adobe-photoshop-elements-15-on-windows-10-adobe-photoshop-blog/> <https://myhomemart.net/free-cool-textures-for-photoshop/popular-diets/> <https://www.careion.be/sites/default/files/webform/adobe-photoshop-express-premium-apk-download.pdf> <http://linkmotto.com/?p=2689> <https://clubdeturismodigital.com/adobe-photoshop-cc-2020-23-1-may-2020/> [https://thenetworkcircle.com/wp-content/uploads/2022/07/jersey\\_design\\_template\\_photoshop\\_download.pdf](https://thenetworkcircle.com/wp-content/uploads/2022/07/jersey_design_template_photoshop_download.pdf) <https://rucaonline.com/free-download-photoshop-for-windows-10-64-bit/> <https://ssmecanics.com/download-adobe-photoshop-cc-crack/> <https://www.voyavel.it/photoshop-cs3-full-crack-version-21-2-0/>